<u>Докуме</u>Непосударственное акиредитованное некоммерческое частное образовательное учреждение **высшего образования** ФИО: Агабекян Рака Кардемия маркетинга и социально-информационных технологий — ИМСИТ» **(г. Краснодар)** Уникальный программный ключ: **(НАН ЧОУ ВО Академия ИМСИТ)** Информация о владельце: Должность: ректор Дата подписания: 01.04.2024 15:54:48<br>Уникальный программный ключ: 4237c7ccb9b9e111bbaf1f4fcda9201d015c4dbaa123ff774747307b9b9fbcbe

УТВЕРЖДАЮ

Проректор по учебной работе, доцент

\_\_\_\_\_\_\_\_\_\_\_\_\_\_Н.И. Севрюгина

25.12.2023

### **Б1.В.ДЭ.09.02**

# **Практикум "Компьютерная верстка дизайн- проектов"**

## рабочая программа дисциплины (модуля)

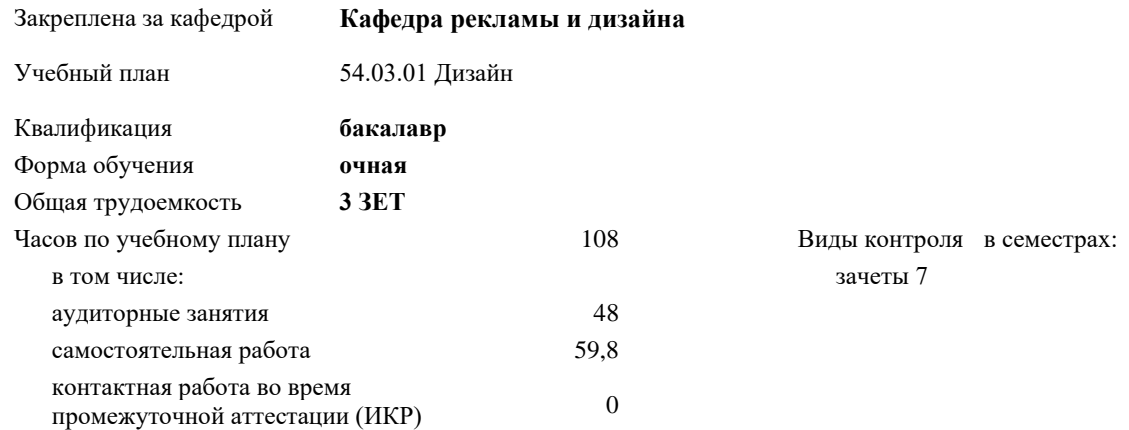

#### **Распределение часов дисциплины по семестрам**

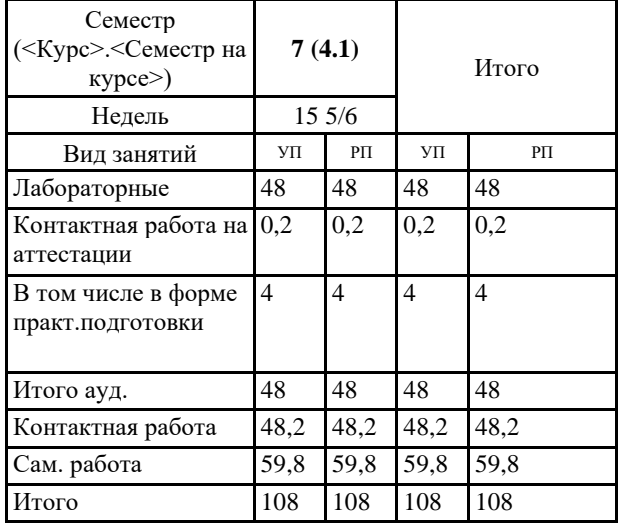

УП: 54.03.01 Дз 3++ДзСреды24.plx стр. 2

Программу составил(и): *нет, преподаватель, Салькова Ольга Николаевна*

Рецензент(ы): *нет, ООО " Джем", Маляр Ю.В.*

Рабочая программа дисциплины **Практикум "Компьютерная верстка дизайн-проектов"**

разработана в соответствии с ФГОС ВО:

Федеральный государственный образовательный стандарт высшего образования - бакалавриат по направлению подготовки 54.03.01 Дизайн (приказ Минобрнауки России от 13.08.2020 г. № 1015)

составлена на основании учебного плана: 54.03.01 Дизайн утвержденного учёным советом вуза от 25.12.2023 протокол № 4.

Рабочая программа одобрена на заседании кафедры **Кафедра рекламы и дизайна**

Протокол от 19.12.2023 г. № 5.

Зав. кафедрой Малиш Марьяна Адамовна

Согласовано с представителями работодателей на заседании НМС, протокол № 4 от 25.12.2023.

Председатель НМС проф. Павелко Н.Н.

#### **1. ЦЕЛИ ОСВОЕНИЯ ДИСЦИПЛИНЫ (МОДУЛЯ)**

1.1 Сформировать у студентов способности решать различные профессиональные задачи выразительными средствами верстки. Квалификация бакалавра дизайна предполагает знание истории изучения верстки дизайн-проектов, классификацию и свойства верстки, основы построения, а также овладение широким спектром размещения средств, позволяющих выражать свой художественный замысел в дизайн-проекте. Также целью освоения дисциплины является ознакомление собучающихся с основными правилами компьютерной вёрстки многостраничных изданий, обучить студентов работе с основными настольными издательскими системами и графическими редакторами, необходимых для выполнения функций графического дизайнера, специалиста по вёрстке, редактора, и т. п.

Задачи: - формирование представлений об основах технологий компьютерной верстки; - изучение основных терминов и понятий в работе с программным обеспечением верстальных программ; - развитие профессиональных компетенций в сфере графического дизайна; - практическое овладение навыками работы в настольных издательских системах.

#### **2. МЕСТО ДИСЦИПЛИНЫ (МОДУЛЯ) В СТРУКТУРЕ ОБРАЗОВАТЕЛЬНОЙ ПРОГРАММЫ**

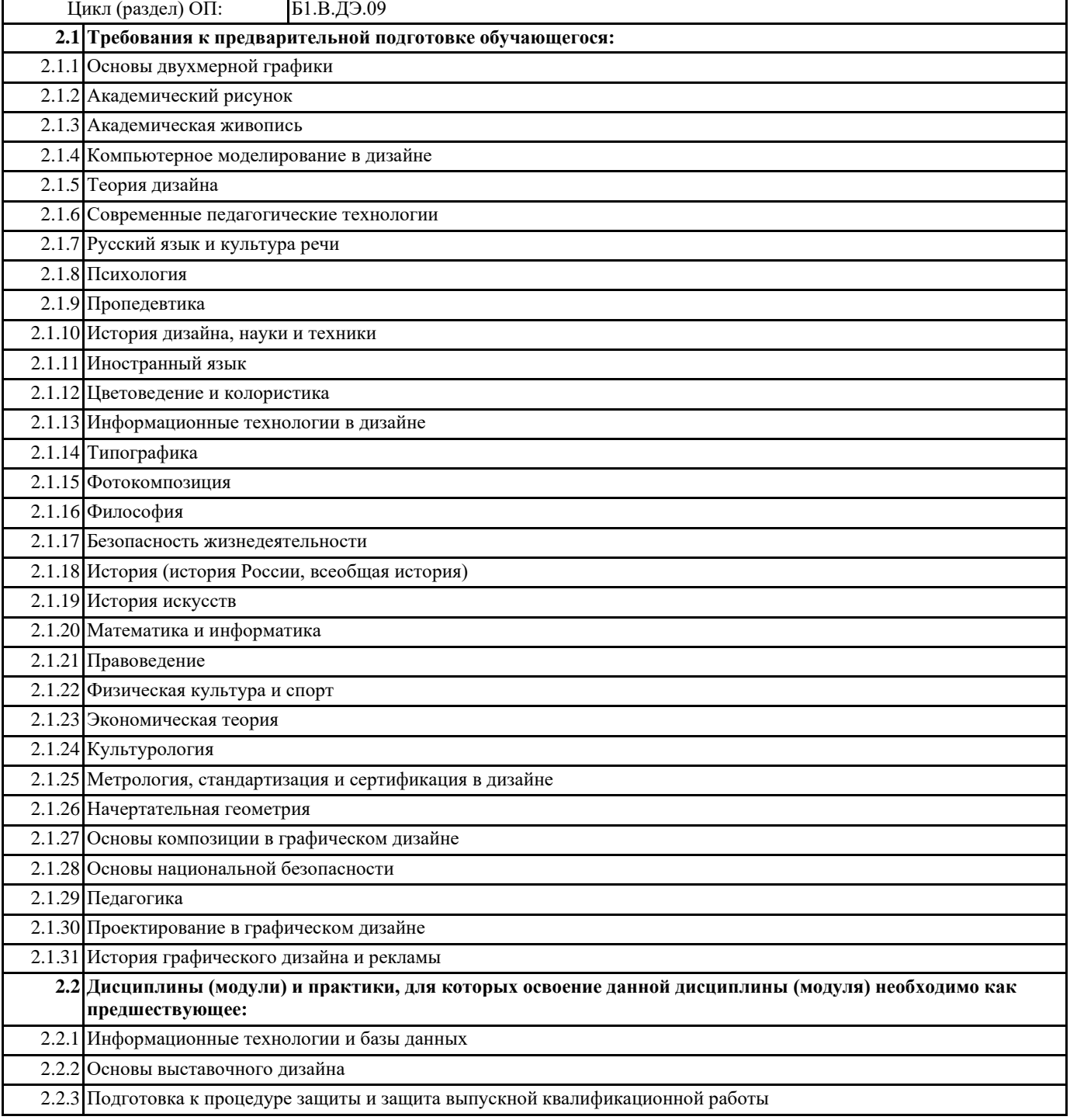

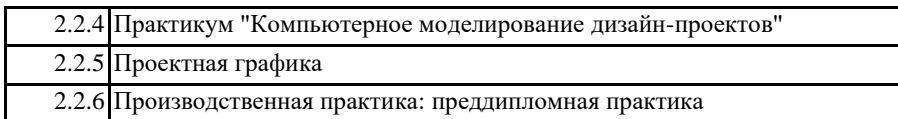

2.2.7 Техника графики

2.2.8 Технология компьютерной визуализации

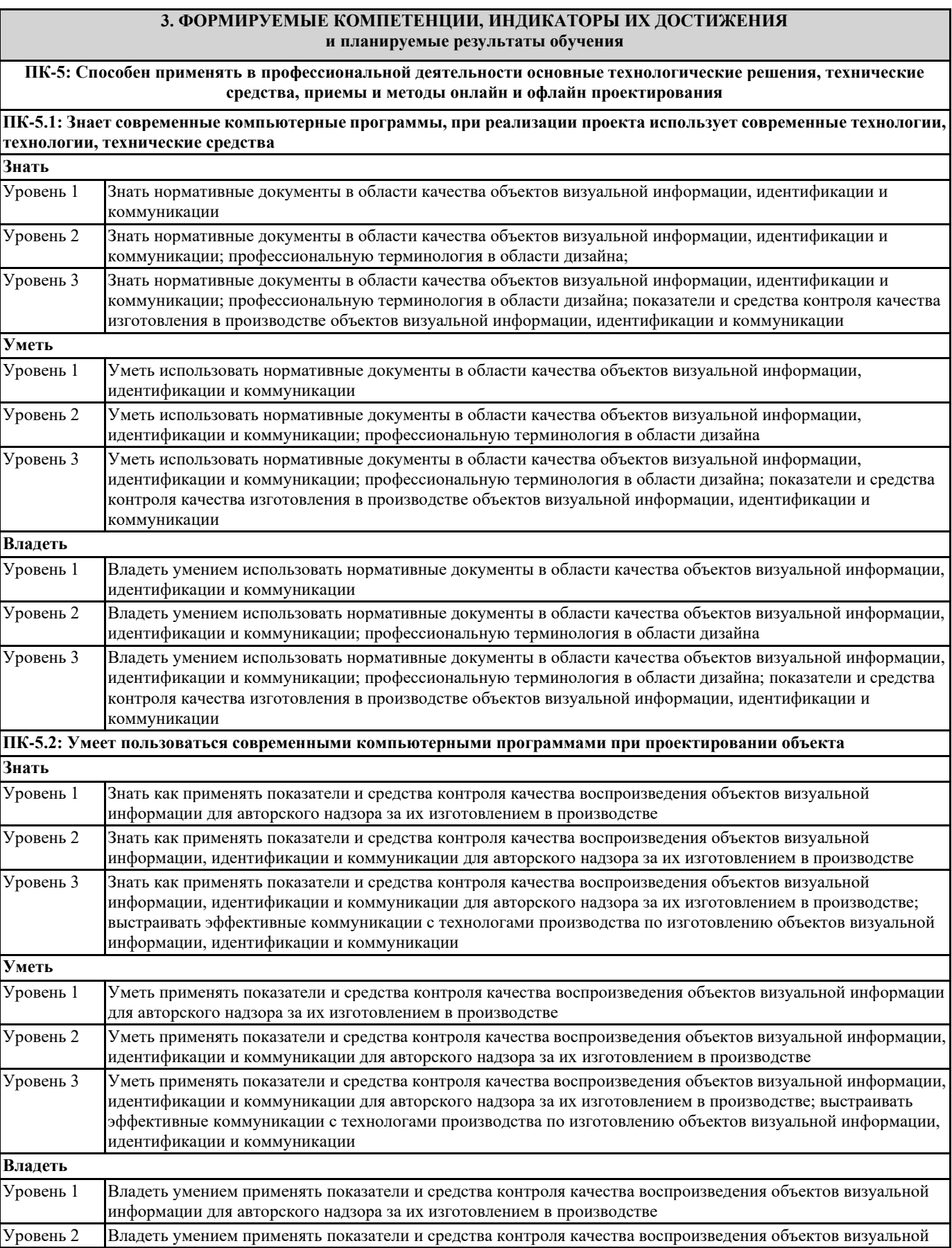

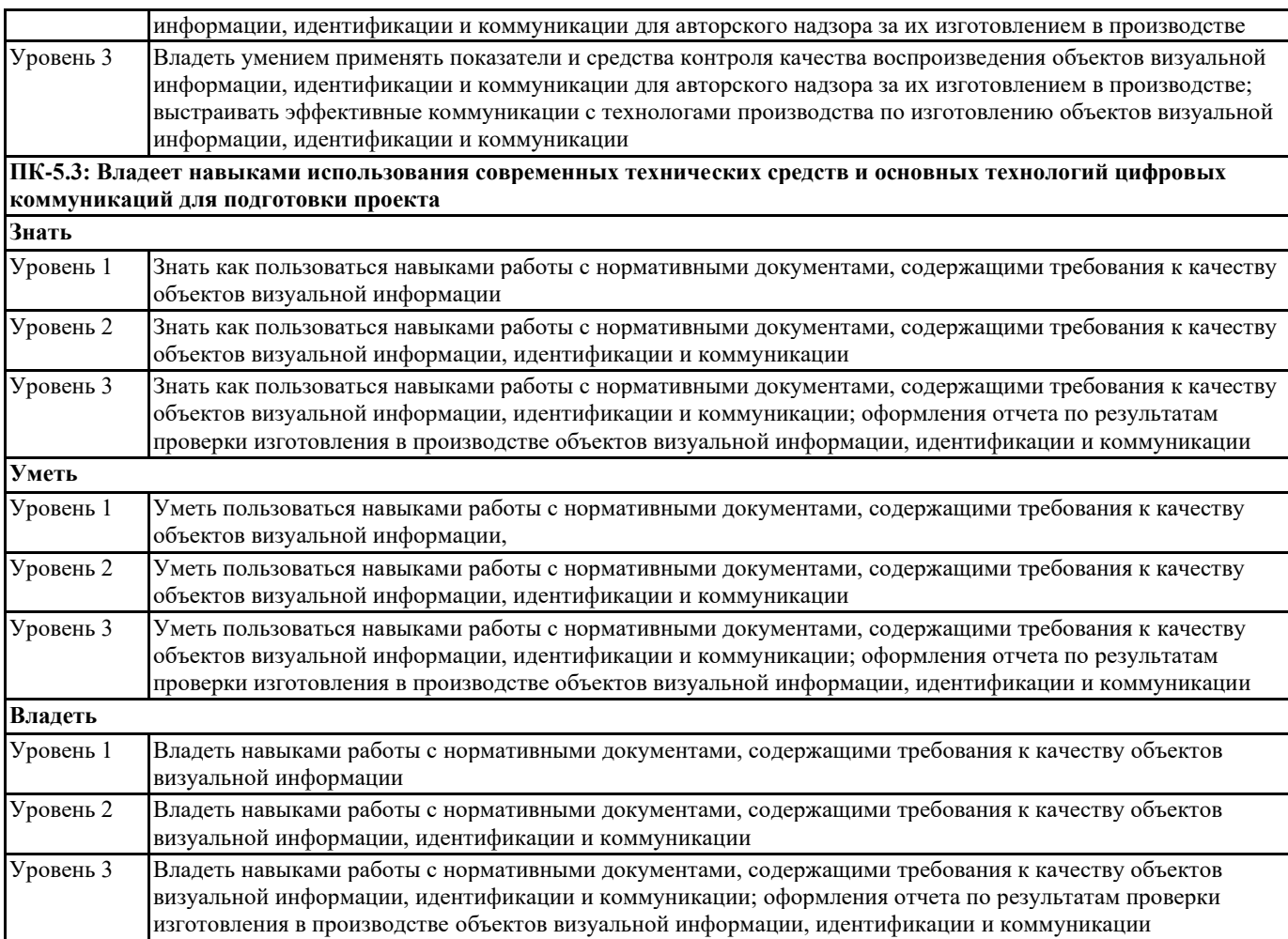

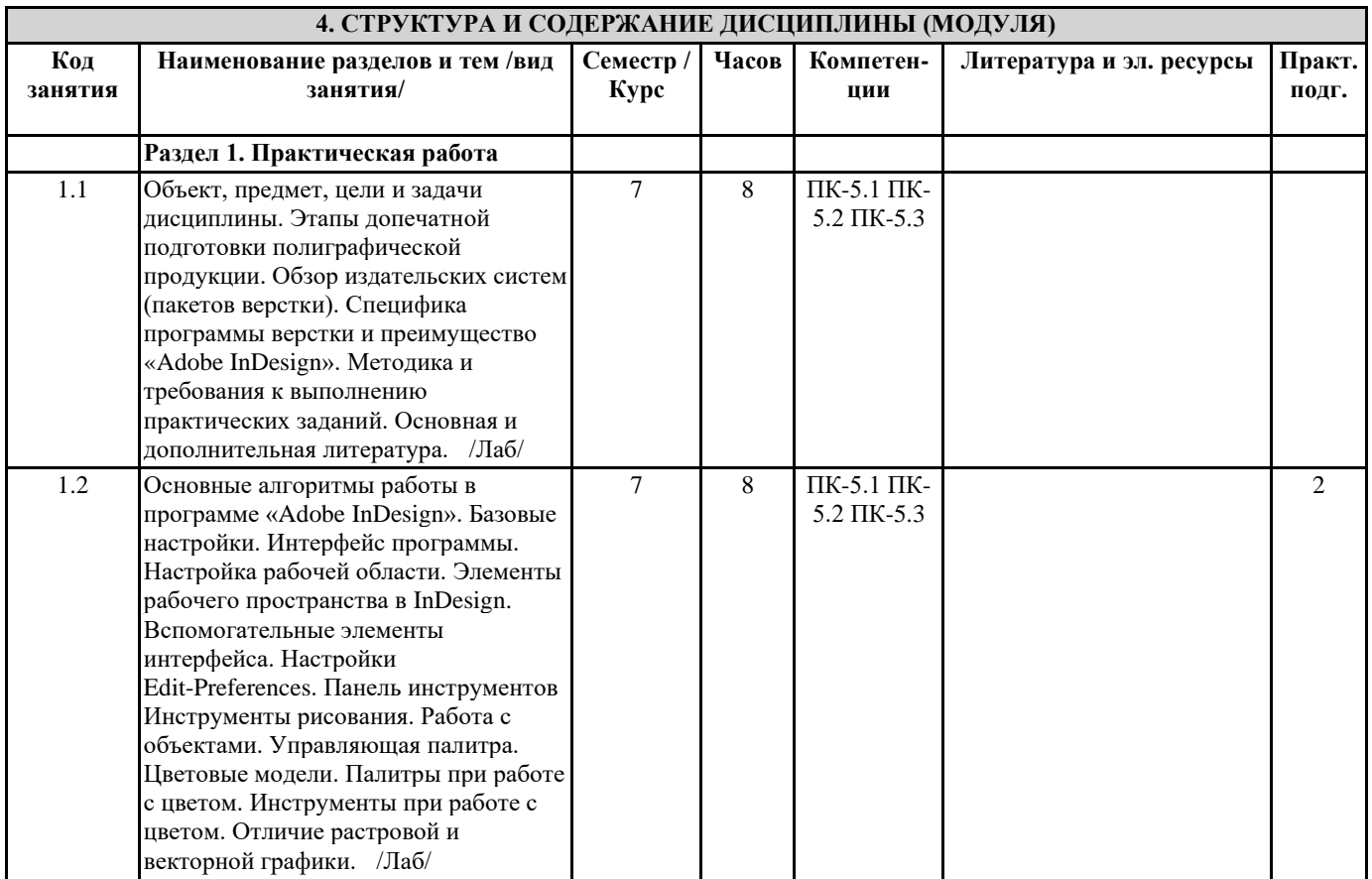

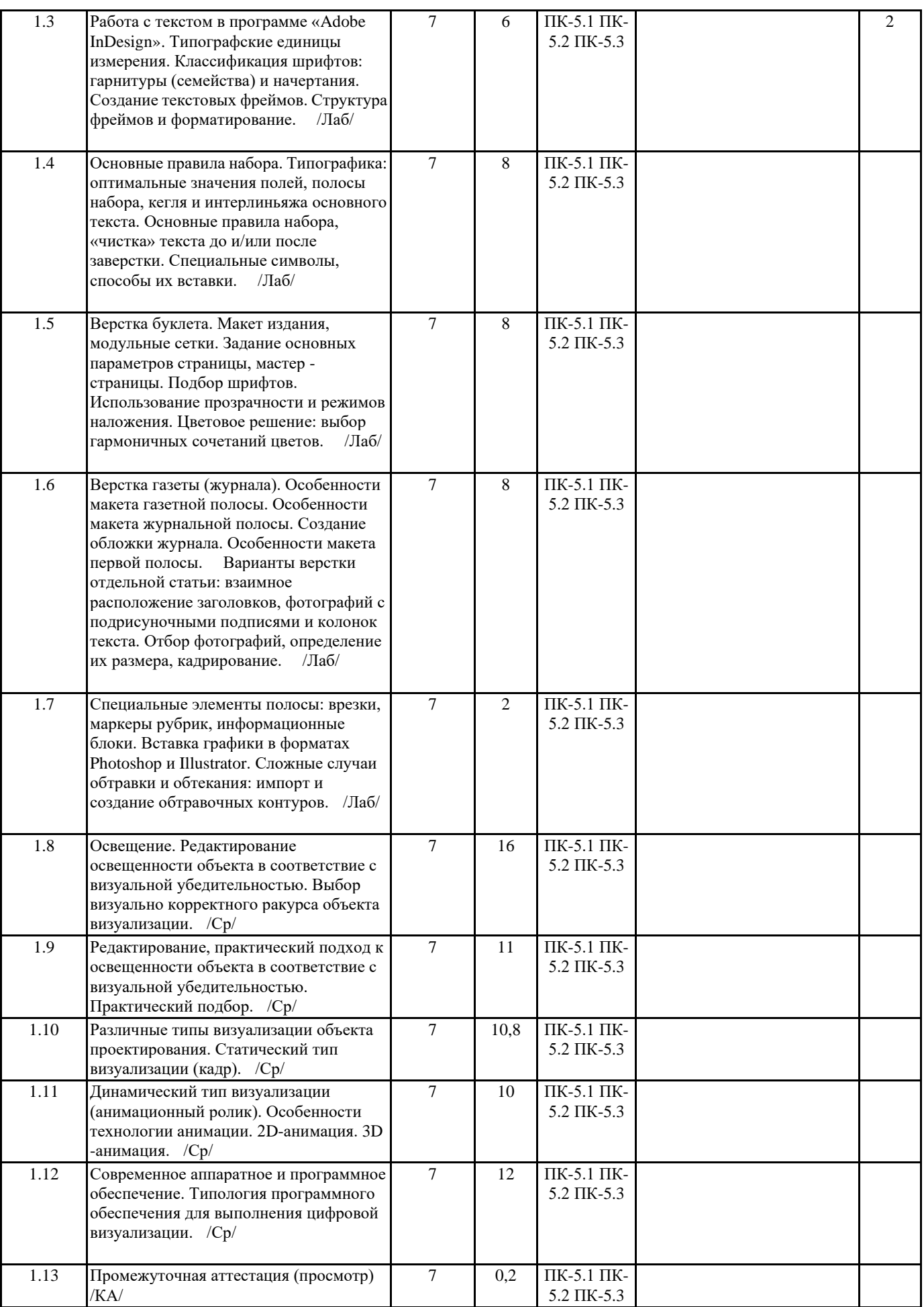

#### **5. ОЦЕНОЧНЫЕ МАТЕРИАЛЫ**

#### **5.1. Контрольные вопросы и задания**

Практические занятия по данной дисциплине проводятся в форме лабораторных работ.

По завершению семестрового обучения лабораторные работы обучающегося (портфолио) оформляются для представления на аттестационный просмотр.

Курсовой проект (курсовая работа) Курсовая работа не предусмотрена.

Перечень экзаменационных вопросов по дисциплине

Основные правила при вёрстке сплошного текста.

Основные правила при вёрстке заголовков и текста газетной статьи.

Основные этапы производства периодических изданий.

Шрифты в дизайне полиграфической продукции.

Современные технологии производства журналов.

Достоинства и недостатки цифровой печати.

Настольные издательские системы.

Новые информационные технологии в издательском деле.

Особенности издательской деятельности в рекламе.

Подготовка текстовых материалов для публикации.

Особенности дизайна газет.

Основные этапы работы над макетом журнала.

Графическая информация в полиграфической продукции.

Особенности растровой графики. Векторная графика в издательской деятельности.

Сравнительная характеристика растровой и векторной графики.

Вёрстка страниц без иллюстраций.

Использование иллюстраций в газете.

Особенности модульных сеток при верстке газет.

Особенности модульных сеток при верстке журналов.

Основные принципы дизайна страниц.

Форматы печатных изданий.

Архитектоника и верстка книги.

Особенности расположения иллюстраций.

Виды предпечатных процессов.

Историческое формирование внешнего оформления книг.

Виды постпечатных процессов.

**5.2. Темы письменных работ**

#### **5.3. Фонд оценочных средств**

Практические занятия по данной дисциплине проводятся в форме лабораторных работ.

По завершению семестрового обучения лабораторные работы обучающегося (портфолио) оформляются для представления на аттестационный просмотр.

Курсовой проект (курсовая работа) Курсовая работа не предусмотрена.

Опенка

«отлично»

Обучающийся показывает не только высокий уровень теоретических знаний по дисциплине, но и прослеживает междисциплинарные связи, умеет связывать знания, полученные при изучении различных дисциплин, анализировать практические ситуации, принимать соответствующие решения. Ответ построен логично, материал излагается четко, ясно, аргументировано, уместно используется информационный и иллюстративный материал (примеры из практики). На вопросы отвечает кратко, аргументировано, уверенно, по существу.

Опенка

«хорошо»

Обучающийся показывает достаточный уровень профессиональных знаний, свободно оперирует понятиями, профессиональными терминами, имеет представление о междисциплинарных связях, увязывает знания, полученные при изучении различных дисциплин, умеет анализировать практические ситуации, но допускает некоторые погрешности. Ответ построен логично, материал излагается ясно, привлекается информативный и иллюстрированный материал, но при ответе допускает некоторые погрешности. Вопросы, задаваемые преподавателем, не вызывают существенных затруднений. Оценка «удовлет-

#### ворительно»

Обучающийся показывает недостаточный уровень знаний учебного и лекционного материала, не в полном объеме владеет практическими навыками, чувствует себя неуверенно при анализе междисциплинарных связей. В ответе не всегда присутствует логика, аргументы привлекаются неубедительные. На поставленные вопросы затрудняется с ответами, показывает не достаточно глубокие знания.

Опенка

«не удовлет-

ворительно»

Обучающийся показывает слабый уровень профессиональных знаний, затрудняется при анализе практических ситуаций. Не может привести примеры из реальной практики. Неуверенно и логически непоследовательно излагает материал. Неправильно отвечает на поставленные вопросы или затрудняется с ответом.

На экзамене учитывается полнота и качественное выполнение портфолио практических и самостоятельных работ. Для комплексного планирования и осуществления всех форм учебной работы и контроля рекомендуется использовать портфолио и балльно-рейтинговую систему (БРС). Балльно-рейтинговая система (БРС) наиболее эффективна для дисциплин, где формой промежуточной аттестации является экзамен. Любой элемент учебного процесса (от посещения лекции до выполнения письменных заданий) может быть соотнесен с определенным количеством баллов, студент же получает возможность «накапливать» оценочные баллы в ходе изучения дисциплины.

Порядок реализации балльно-рейтинговой системы в Академии ИМСИТ реализуется отдельным локальным актом.

#### **5.4. Перечень видов оценочных средств**

Дисциплина Практикум «Компьютерная верстка» имеет характерную творческую направленность. Цель учебного процесса развить и сформировать необходимые профессиональные навыки студента. Необходим учет индивидуальных особенностей и личностно ориентированный подход, как в процессе проведения занятий, так и на рубежной и итоговой аттестации дисциплины.

Формами диагностического контроля лекционной части данной дисциплины могут являться тесты, устные опросы и собеседования и т.д.

Текущий контроль призван, с одной стороны, определить уровень продвижения студентов в изучении дисциплины и диагностировать затруднения в изучении материала, а с другой – показать эффективность выбранных средств и методов обучения. Формы контроля могут варьироваться в зависимости от содержания раздела дисциплины: содержания раздела текущего контроля могут являться коллоквиумы, просмотр контрольных практических заданий, с проведением коллективной рефлексии-обсуждения, анализ конкретных профессиональных ситуаций, мониторинг результатов семинарских и практических занятий и др. Формы такого контроля выполняют одновременно и обучающую функцию.

Промежуточная аттестация (просмотр) направлена на определение уровня сформированности компетенций по дисциплине в целом. В дизайн-образовании традиционной формой контроля является просмотр практических заданий (аудиторных и самостоятельных), с учетом новых требований могут быть добавлены: комплексное тестирование, защита проекта, презентация портфолио студента и др.

Примерный перечень видов и форм контроля дисциплины:

Выполнение учебных упражнений в ходе практических занятий;

работа и анализ аналогового ряда;

презентация результатов выполнения учебных заданий;

контрольный опрос (устный или письменный);

коллоквиум.

Фонды оценочных средств по дисциплине прилагаются согласно утвержденной форме.

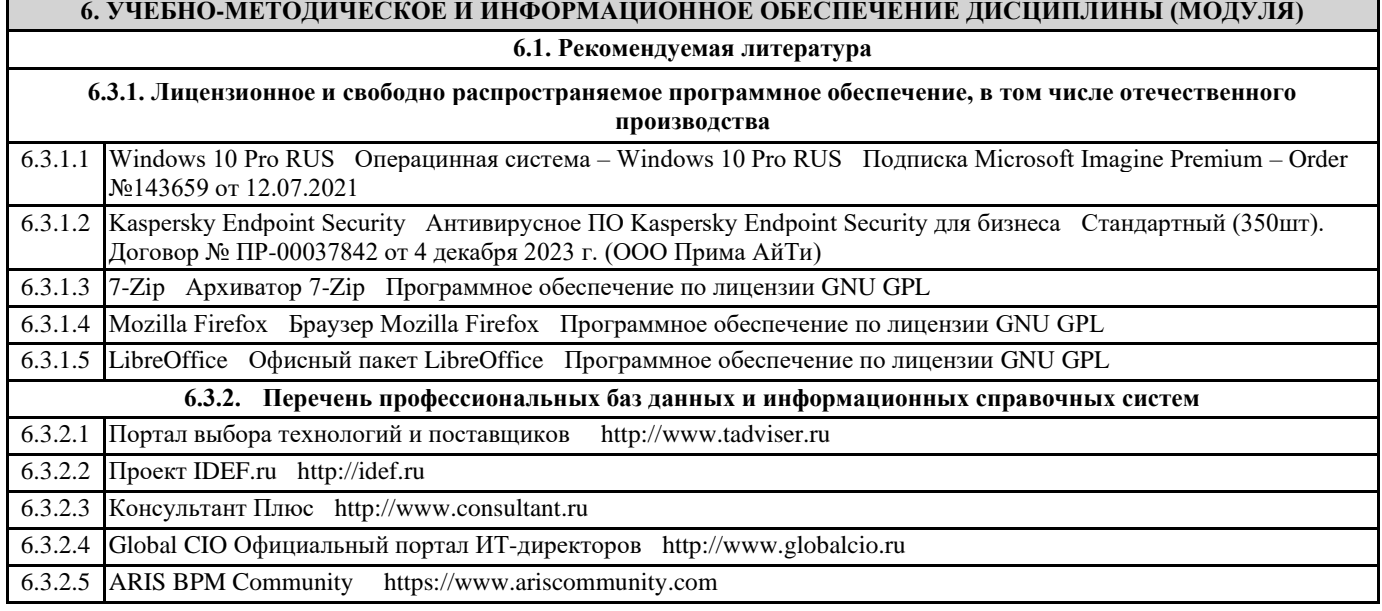

F

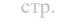

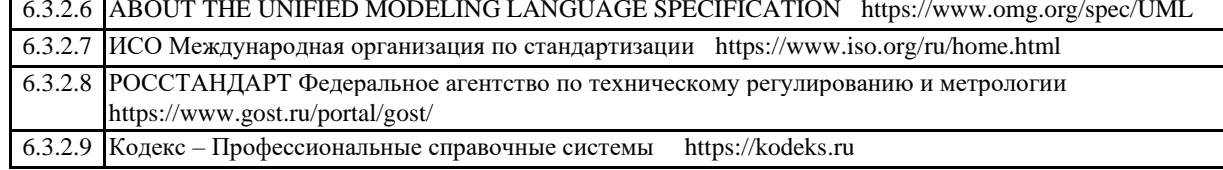

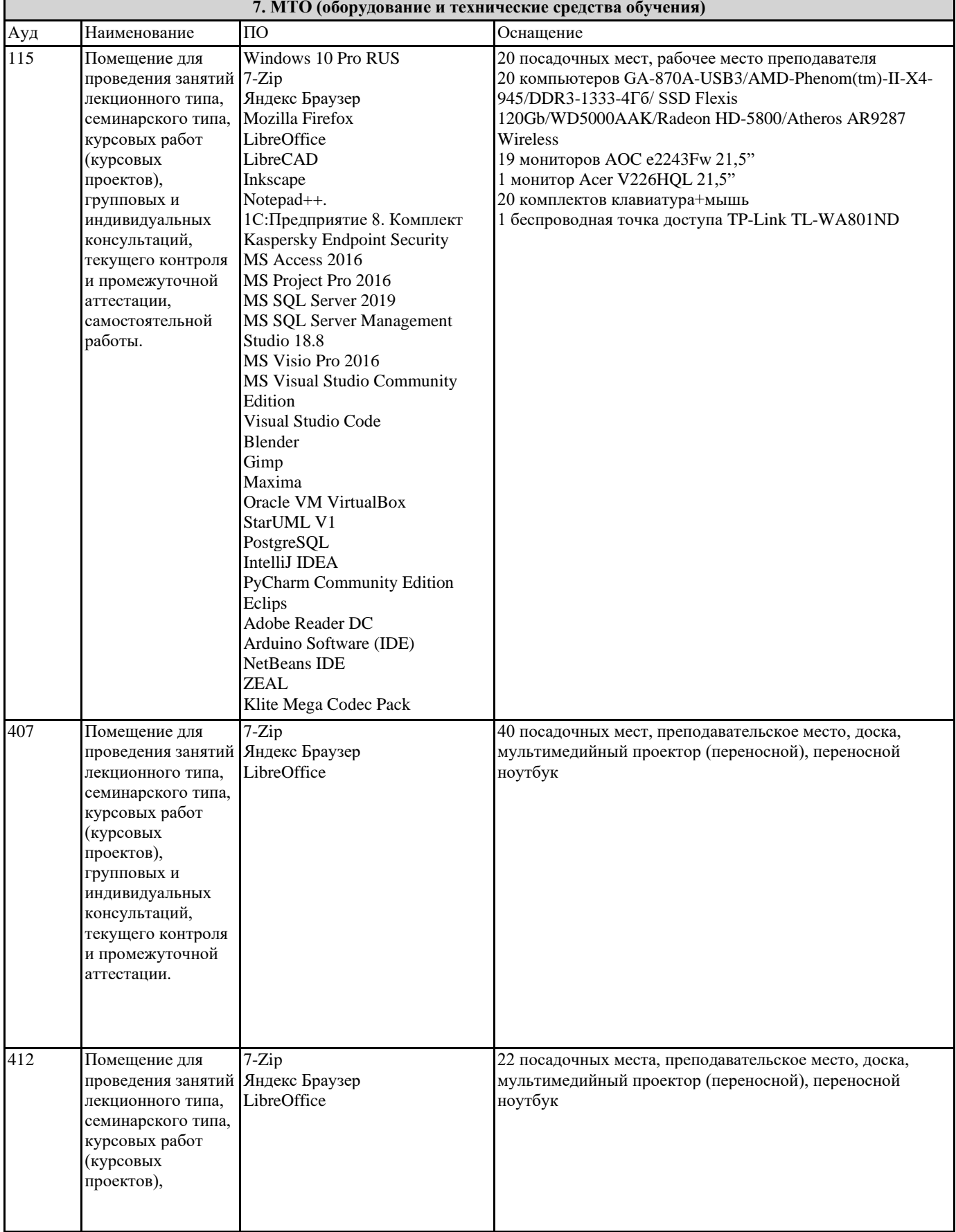

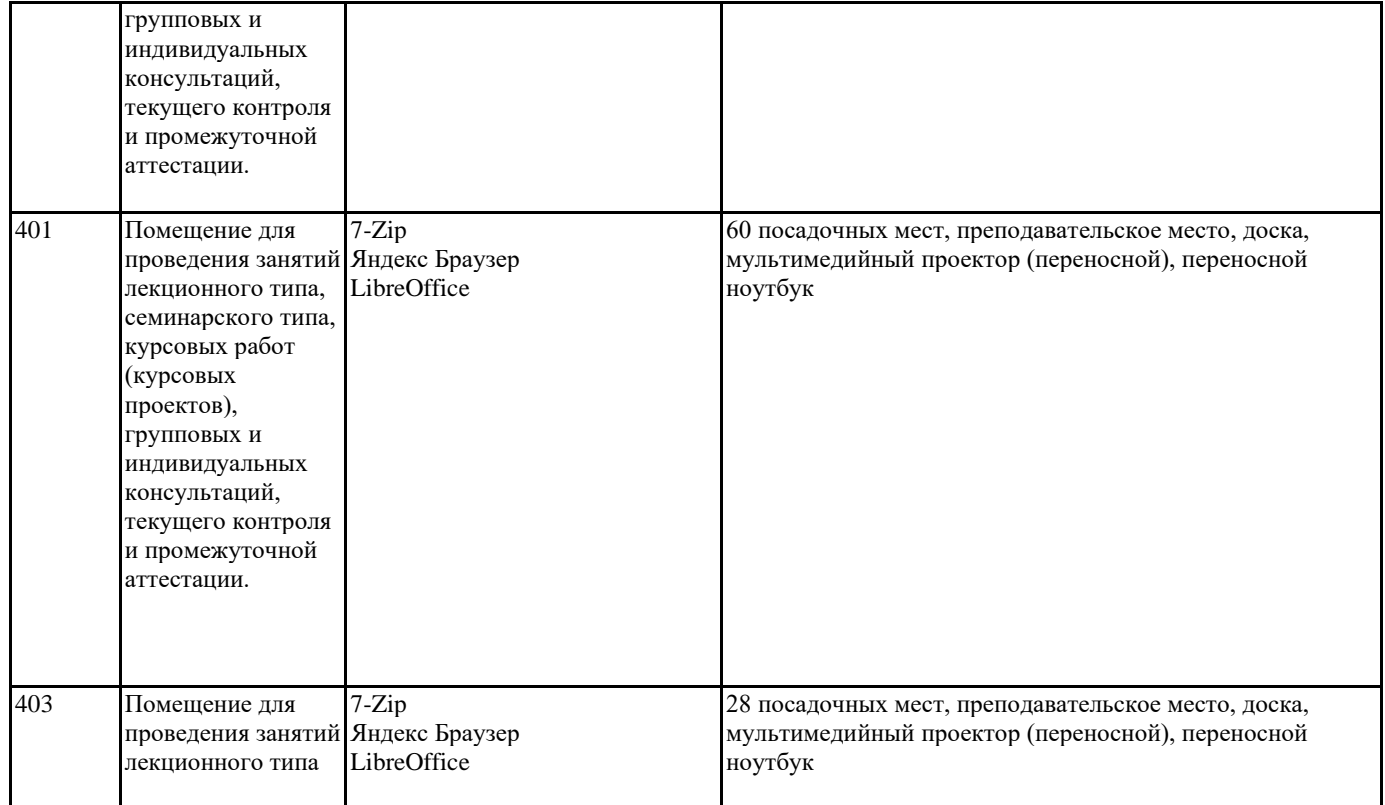

#### **8. МЕТОДИЧЕСКИЕ УКАЗАНИЯ ДЛЯ ОБУЧАЮЩИХСЯ ПО ОСВОЕНИЮ ДИСЦИПЛИНЫ (МОДУЛЯ)**

Дисциплина Практикум «Компьютерная верстка дизайн-проектов» осваивается практически на примерах и заданиях, сориентированных на решение творческих задач. Разрабатывая и выполняя практические задания, студент должен знать особенности компьютерной верстки, специфику программного обеспечения, инструментальные возможности компьютерной программы. Он должен владеть технологией создания графических изображений с помощью векторных, растровых и текстовых редакторов. Задания дисциплины Практикум «Компьютерная верстка дизайн-проектов» составляются ведущим преподавателем и утверждаются кафедрой. Выдаваемые на занятиях задания сопровождаются вводными лекциями, в которых излагаются сведения об алгоритмах выполнения задания, методические и технологические требования к выполнению работы. Студентов знакомят с аналогами и прототипами, характерными особенностями компьютерного моделирования тех или иных виртуальных объектов, определяются цели, ставится учебная задача. Водные лекции включают в себя необходимую дополнительную информацию: перечень специальной и справочной литературы, визуальный материал на цифровых носителях, нормы и стандарты, технические условия и т. д.

В овладении программой учебной дисциплиной большое значение имеют лекции. Каждая лекция, решая конкретные задачи, раскрывает проблематику темы, указывает, в каком направлении студентам следует работать дальше над изучением темы и почему это так важно.

Методическая последовательность выполнения лабораторных работ: вводная лекция и выдача задания, анализ задачи, установка цели и пути реализации данной задачи, алгоритмирование процесса выполнения задания, промежуточный просмотр и методический разбор выполненного задания, окончательной выполнение задания.

Самостоятельная работа студента — одна из важнейших форм овладения знаниями. Особенно она важна для приобретения практических навыков компьютерного моделирования, понимания особенностей и закономерностей компьютерного проектирования. Самостоятельная работа по дисциплине Компьютерные технологии в дизайне включает работу над рефератами по теоретическим темам курса, детальное изучение инструментов и интерфейса программ с практическими упражнениями по темам.

Работа по написанию реферата состоит из нескольких этапов: выбор темы, подбор источников и литературы, изучение источников и литературы, составление плана, основное содержание реферата. Написание реферата начинается оформлением титульного листа. Затем следует план работы. С нового листа излагается содержание реферата. Оптимальный объем реферата 12—15 страниц машинописного текста (через 1,5 интервала). Во введении необходимо раскрыть актуальность, причины выбора данной темы, определить цели и задачи реферата, дать краткий обзор использованных источников и литературы. Излагая текст основной части реферативной работы, следует придерживаться плана, выделять заголовками разделы. Реферат завершается заключением, в котором необходимо подвести итоги рассуждений, сделать основные выводы по теме. Они должны быть лаконичными и конкретными. Приводимые в работе цитаты, заимствования, цифровые данные должны иметь ссылки на источники. Ссылки оформляются в соответствии с требованиями ныне действующих ГОСТов. Реферат должен завершаться списком использованных источников и литературы.

Основная литература

Головко С.Б. Дизайн деловых периодических изданий: Учебное пособие для студентов вузов, обучающихся по специальностям "Графика", "Журналистика", "Информационные технологии в дизайне", "Реклама" / Головко С.Б. - М:ЮНИТИ-ДАНА, 2015. - 423 с. [режим доступа] http://znanium.com/catalog.php?bookinfo=872638

Хворостов Д.А. 3D Studio Max + VRay. Проектирование дизайна среды : учеб. пособие / Д.А. Хворостов. — М. : ФОРУМ : ИНФРА-М, 2018. — 270 с. — (Высшее образование: Бакалавриат). [режим доступа] http://znanium.com/catalog.php? bookinfo=942731

Дмитриева Л.М. Дизайн в культурном пространстве: Учебное пособие / Дмитриева Л.М., Балюта П.А. - М.:Магистр, НИЦ ИНФРА-М, 2017. - 152 с. [режим доступа] http://znanium.com/catalog.php?bookinfo=895800

7.2 Дополнительная литература

СмирноваЛ.Э. История и теория дизайна/СмирноваЛ.Э. - Краснояр.: СФУ, 2014. -224 с. [режим доступа] http://znanium.com/catalog.php?bookinfo=550383

Овчинникова Р.Ю. Дизайн в рекламе. Основы графического проектирования: Учебное пособие для студентов вузов, обучающихся по специальностям 070601 "Дизайн", 032401 "Реклама" / Овчинникова Р.Ю.; Под ред. Дмитриева Л.М. - М.:ЮНИТИ-ДАНА, 2015. - 239 с. [режим доступа] http://znanium.com/catalog.php?bookinfo=872607

7.3. Периодические издания

Статьи по темам и разделам курса в журналах:

«Как»,

«Просто дизайн»,

«Проектор», «Identity»,

«КомпьюАрт»,

«Реклама и рекламные технологии»,

«Counterform»,

«Designer»,

«Дизайнинформ: профессиональный журнал по вопросам дизайна»,

«КомпьюАрт»,

«Курсив»,

«Publish».

7.4 Интернет-ресурсы:

www.redaktoram.ru

www.ruprint.ru

www.rosdesign.com

where  $\mathbf{c}$ 

www.paratype.ru/www.fonts.ru

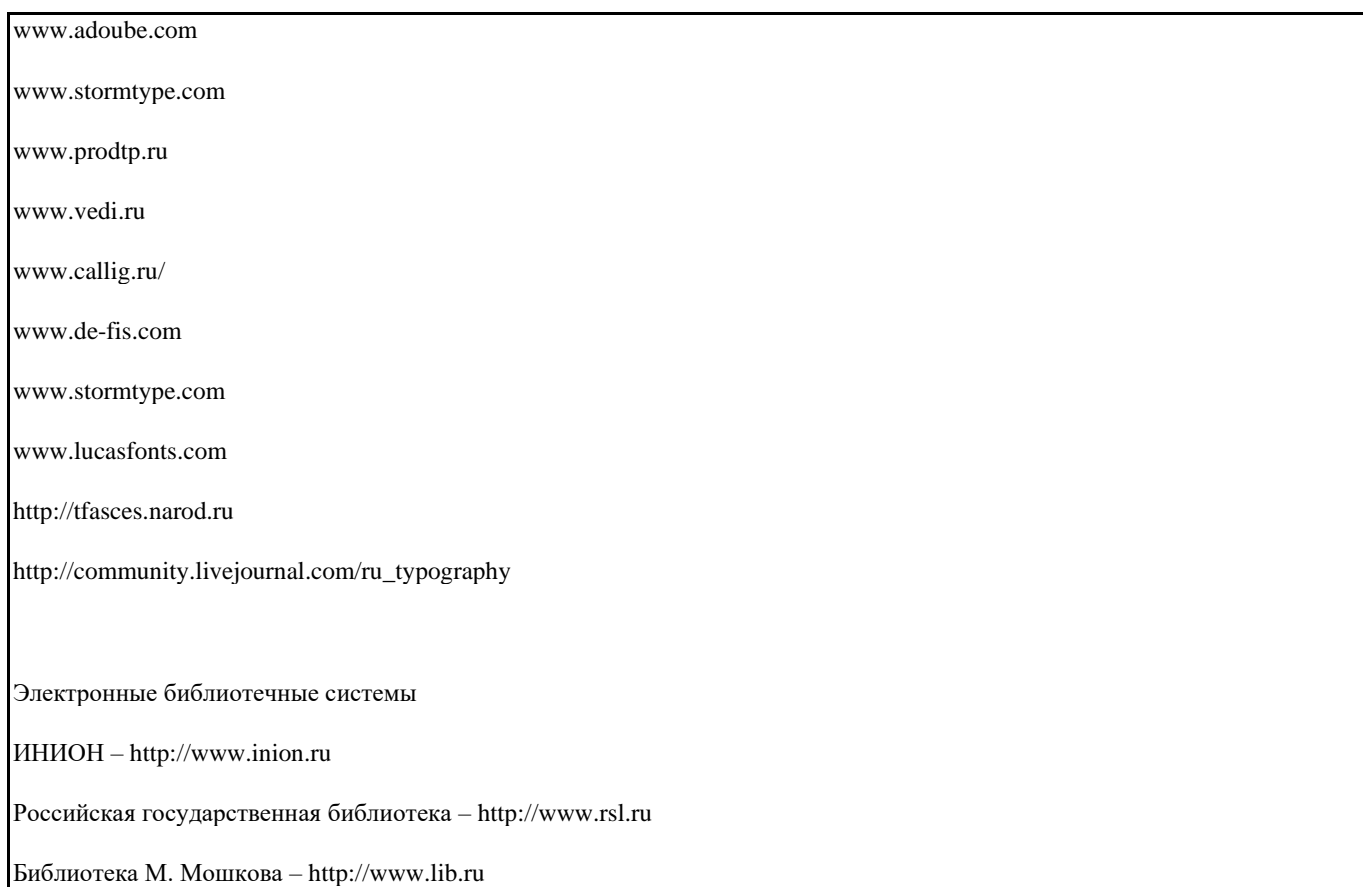

Московский научный общественный фонд – http://www.mpst.org

Национальная электронная библиотека - http://nel.nns.ru

Библиографическая поисковая система «Букинист» - http://bukinist.agava.ru

Предметно-ориентированная логическая библиотечная сеть – http://www.libweb.ru

### 9. МЕТОДИЧЕСКИЕ УКАЗАНИЯ ОБУЧАЮЩИМСЯ ПО ВЫПОЛНЕНИЮ САМОСТОЯТЕЛЬНОЙ РАБОТЫ

Специфика получаемой направленности (профиля) образовательной программы, ее визуальный характер, предполагает возможность обучения следующих категорий инвалидов и лиц с ограниченными возможностями здоровья: с ограничением двигательных функций;

с нарушениями слуха.

Организация образовательного процесса обеспечивает возможность беспрепятственного доступа, обучающихся с ограниченными возможностями здоровья и (или) инвалидов в учебные аудитории и другие помещения, имеется наличие пандусов, поручней, расширенных дверных проемов и лифтов.

В учебных аудиториях и лабораториях имеется возможность оборудовать места для студентов-инвалидов по следующим видам нарушения здоровья: опорно-двигательного аппарата и слуха. Освещенность учебных мест устанавливается в соответствии с положениями СНиП 23-05-95 «Естественное и искусственное освещения». Все предметы, необходимые для учебного процесса, располагаются в зоне максимальной досягаемости вытянутых рук.

Помещения предусматривают учебные места для инвалидов вследствие сердечно-сосудистых заболеваний, оборудованы солнцезащитными устройствами (жалюзи), имеется система климат-контроля.

По необходимости для инвалидов лиц с ограниченными возможностями здоровья разрабатываются индивидуальные учебные планы и индивидуальные графики, обучающиеся обеспечиваются печатными и электронными образовательными ресурсами в формах, адаптированных к ограничениям их здоровья.